# **INF 3110/4110 - 2004 INF 5110 - 2011 INF 5110 - 2011**

## **Runtimesystemer Kap 7 - I**

- **Språk som bare trenger statisk allokering**
- **Språk som trenger stakk-orientert allokering**
- **Språk som trenger mer generell allokering** 
	- Forskjellige slags begreper i et gitt språk krever at runtimesystemet organiserer forskellige deler av en programutførelse forskjelligt
- **Parameteroverføring**

## **Den oversatte programkoden**

- kan nesten altid betraktes som statisk allokert
- skal hverken flyttes eller forandres under utførelse
- Kompilatoren kjenner alle adresser til kodebiter

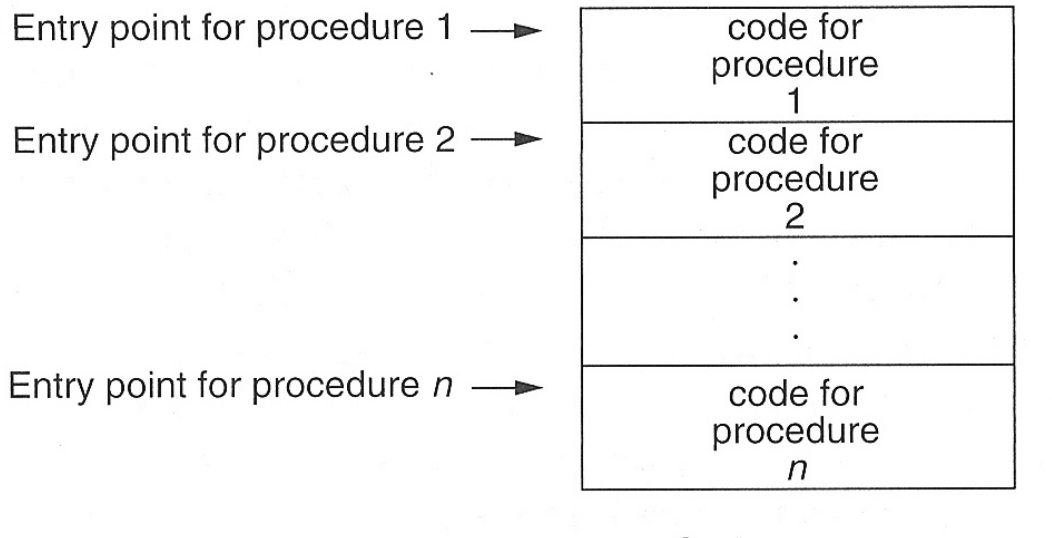

Code memory

#### **Men husk**

Koden blir ofte produsert som relokerbare kode, som får sin endelige plassering av linker/ loader

OS kan flytte rundt på kode, men det forstyrrer ikke kodens eget adresserum

# **Lagerorganisering**

**Typisk organisering under utførelse** dersom et programmeringsspråk har alle slags data (statisk, stakk, dynamisk)

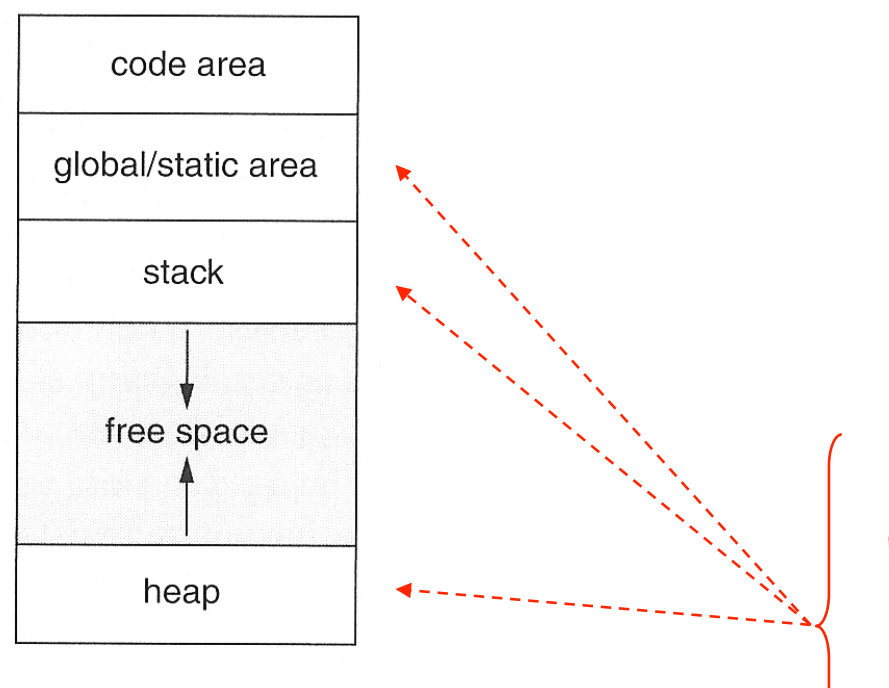

**Typisk organisering av data for et** prosedyrekall (aktiveringsblokk)

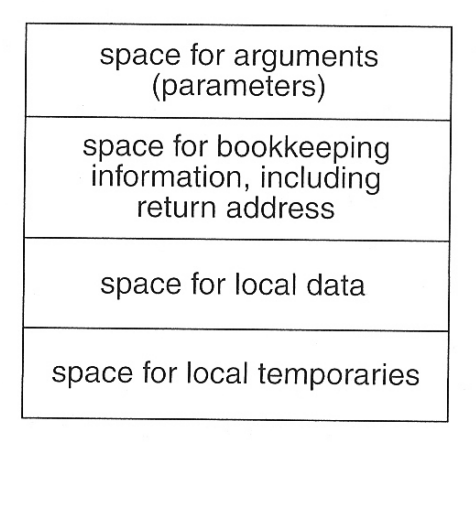

Det er gjerne ut fra plasseringen her man karakteriserer språk til være

- statisk organisert
- stakk-organisert
- heap/dynamisk organisert

## **Full statisk organisering (eks. Fortran)**

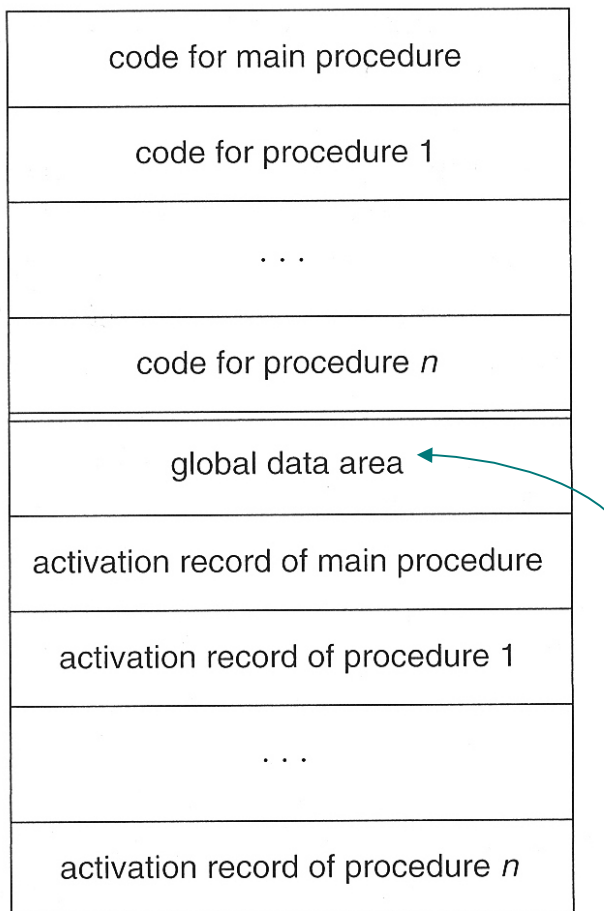

- **Kompilatoen kan beregne hvor alt** ligger
	- Utførbar kode
	- Variable
	- Alle slags hjelpedata

bl.a. alle slags større konstanter i programmet

## **Et eksempel i Fortran**

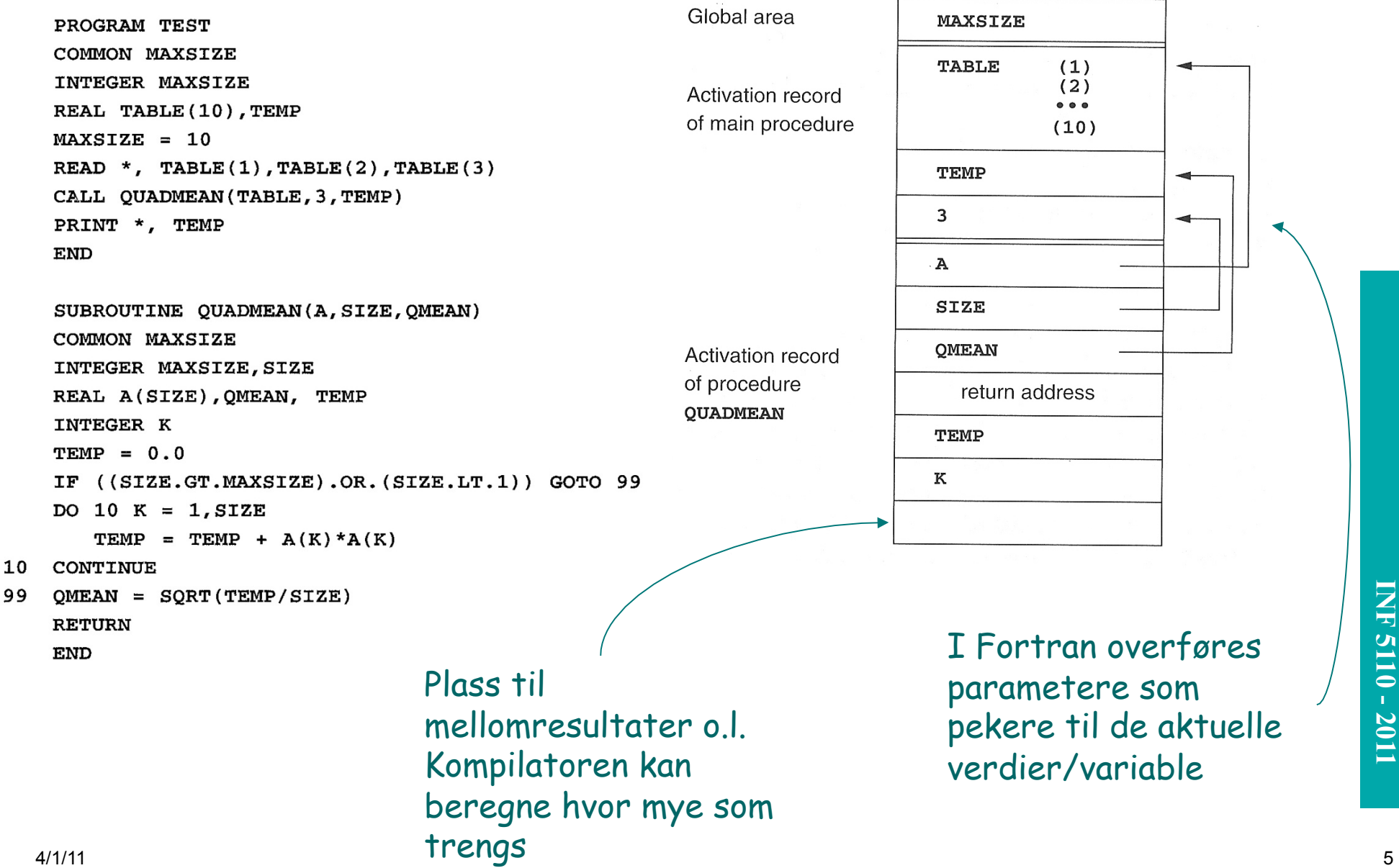

# **Et eksempel i C**

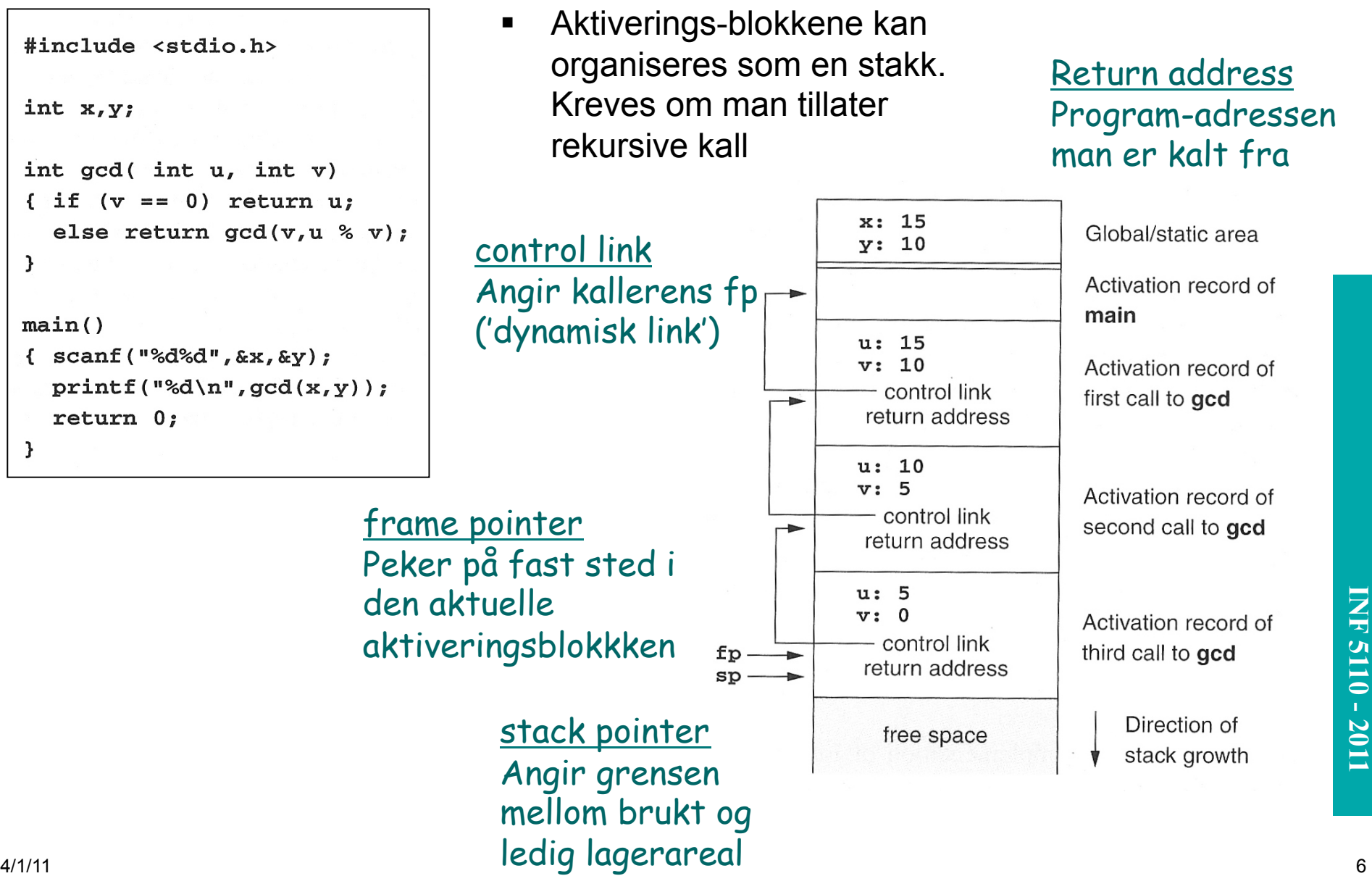

#### **aktiveringstrær**

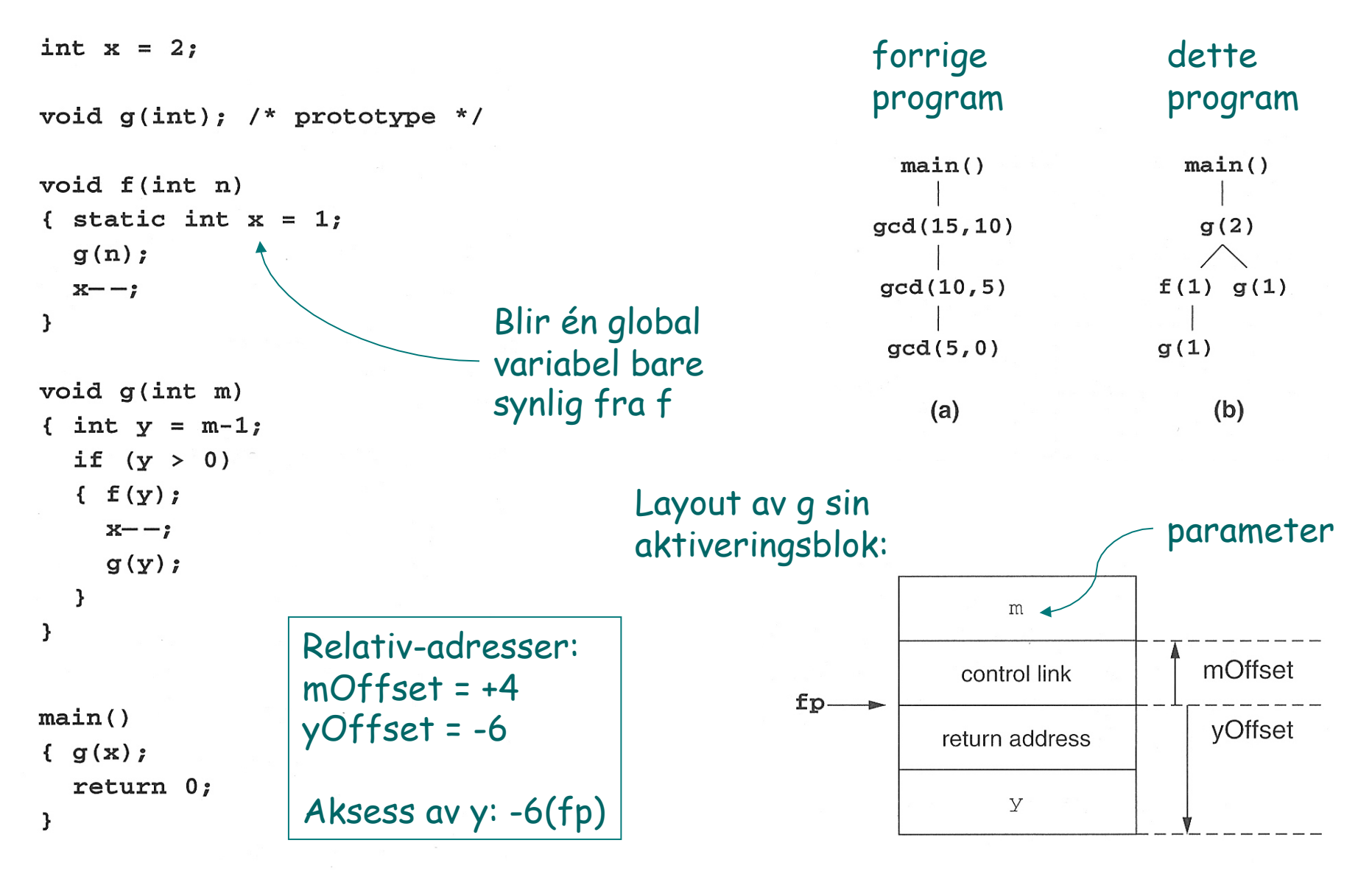

```
int x = 2;
void g(int); /* prototype */
void f(int n){ static int x = 1;
  q(n) ;
  x--;\mathbf{L}void g(int m){ int y = m-1;
  if (y > 0){ f(y) ;
     x--;g(y) ;
  \overline{\mathbf{z}}\mathbf{L}main()\{ g(x);return 0;\mathbf{L}
```
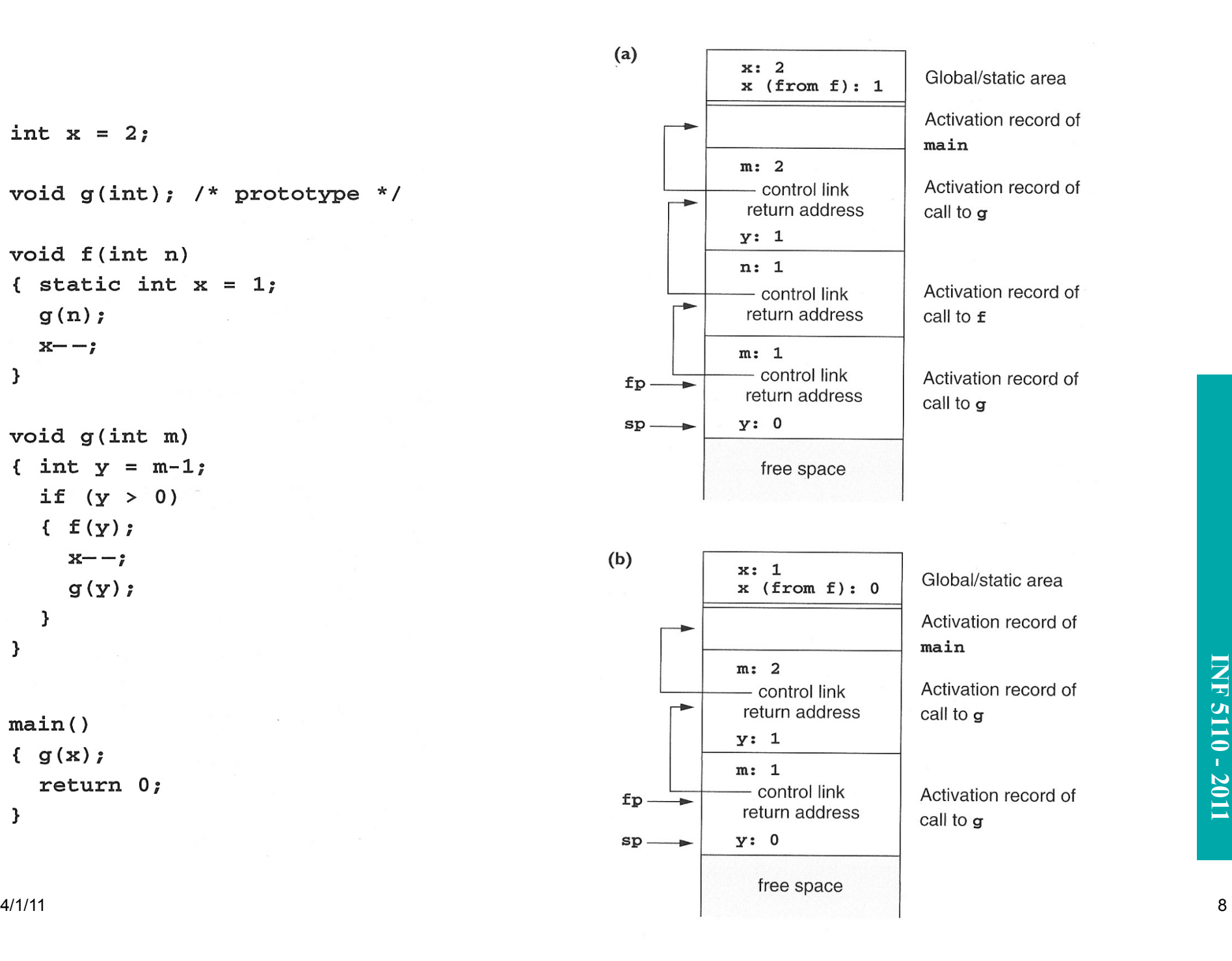

**INF 3110/4110 - 2004 INF 5110 - 2011 INF 5110 - 2011** 

## **Arrayer av kjent (statisk) lengde**

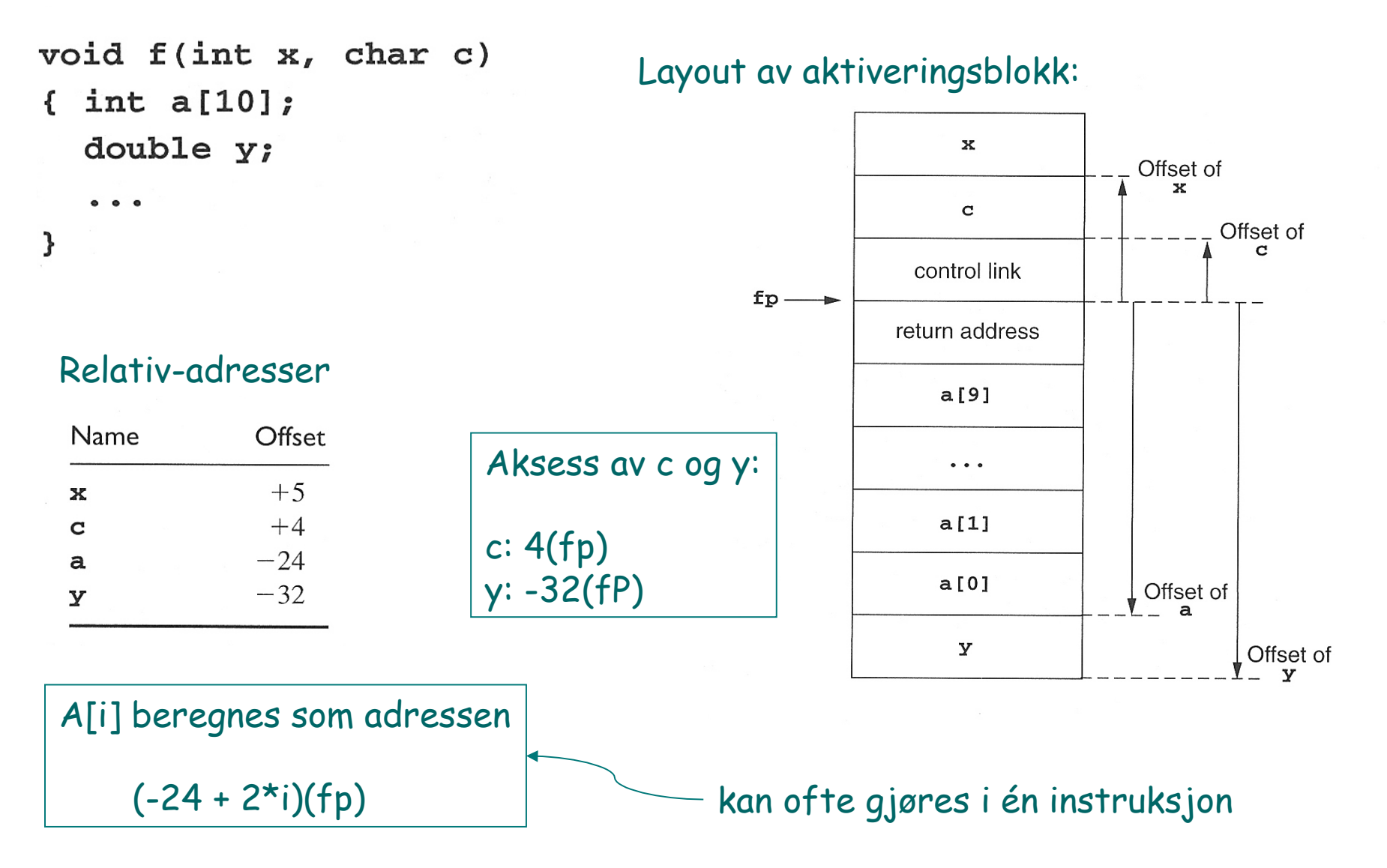

**INF 3110/4110 - 2004 INF 5110 - 2011 INF 5110 - 2011** 

## **Hvordan utføre et kall**

#### Ved prosedyrekall (entry)

- 1. Compute the arguments and store them in their correct positions in the new activation record of the procedure (pushing them in order onto the runtime stack will achieve this).
- 2. Store (push) the fp as the control link in the new activation record.
- 3. Change the fp so that it points to the beginning of the new activation record (if there is an sp, copying the sp into the fp at this point will achieve this).
- 4. Store the return address in the new activation record (if necessary).
- 5. Perform a jump to the code of the procedure to be called.

#### Ved prosedyre-exit

- 1. Copy the fp to the sp.
- 2. Load the control link into the fp.
- 3. Perform a jump to the return address.
- 4. Change the sp to pop the arguments.

Denne setter av plass til lokale variable, ved å flytte sp Kan evt. også initialisere disse. (Kan tenkes på som push)

# **Gjennomføring av et kall - I**

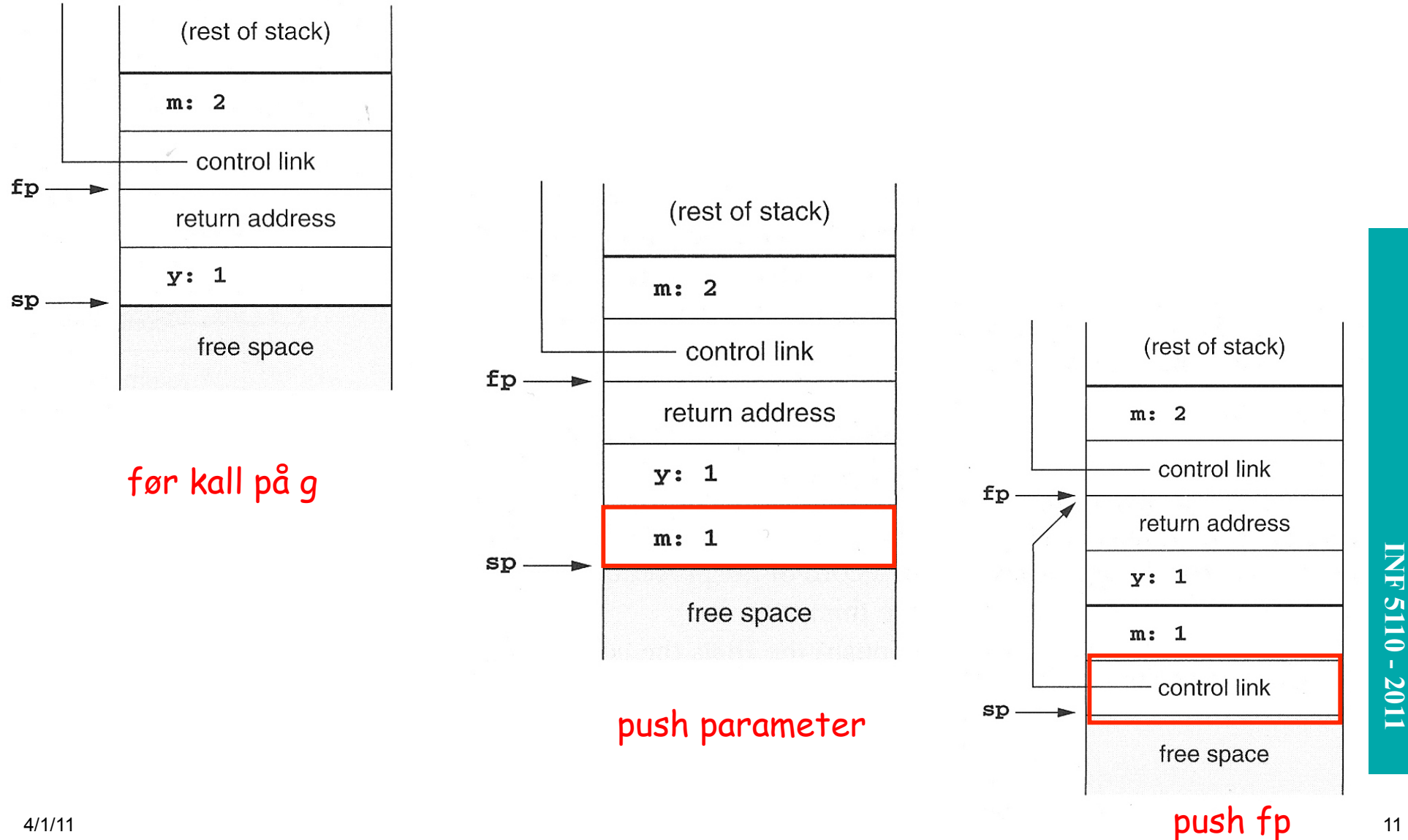

## **Gjennomføring av et kall – II**

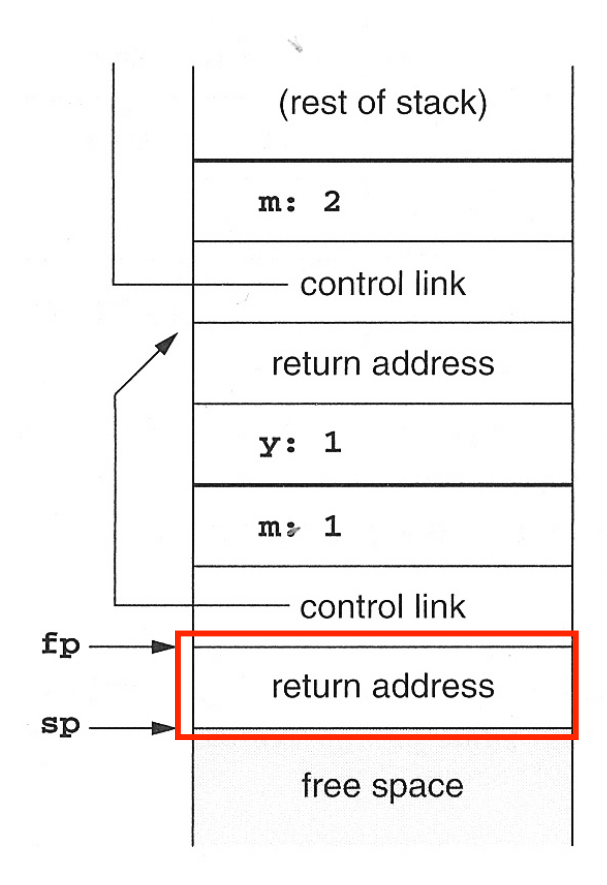

1.  $fp = sp$ 2. Push returadressse

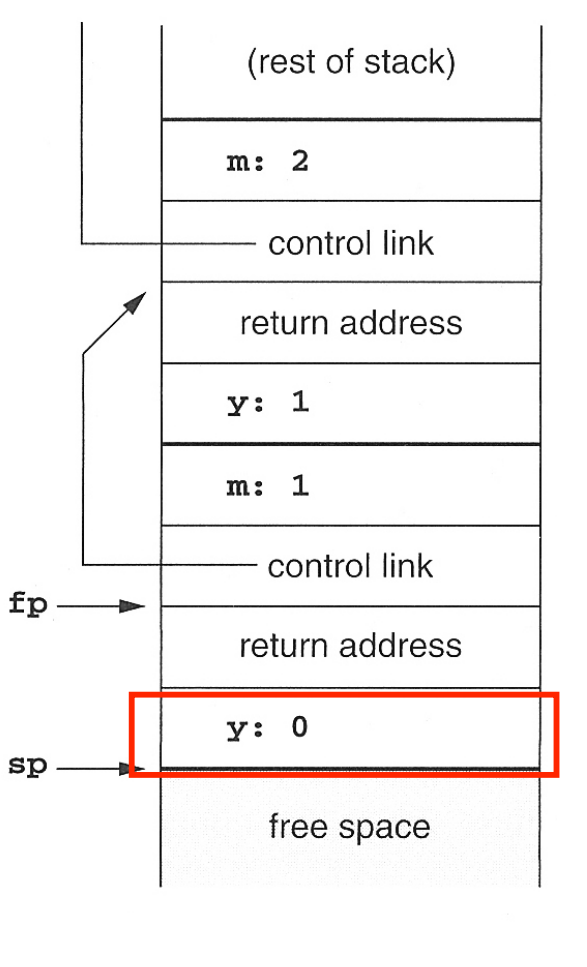

alloker lokal var (y)

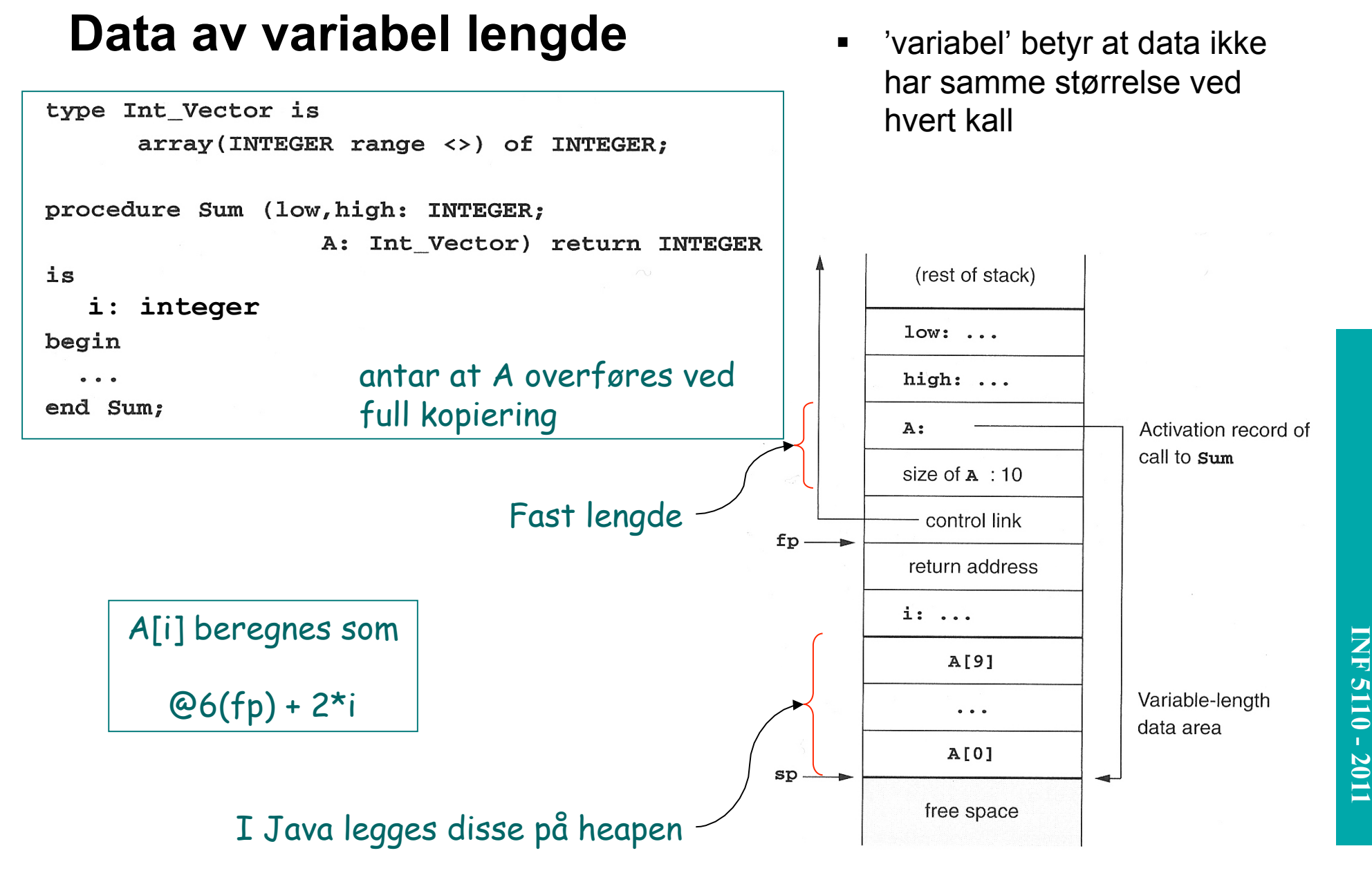

4/1/11 13

# **Behandling av mellomresultater**

 $x[i] = (i + j) * (i/k + f(j))$ adresse verdi verdi  $fp -$ Trenger ikke sette av fast maksimal plass til slike mellomresultater  $sp.$ for hele blokkens levetid. I modsetning til hva man naturlig gjør i Fortran.

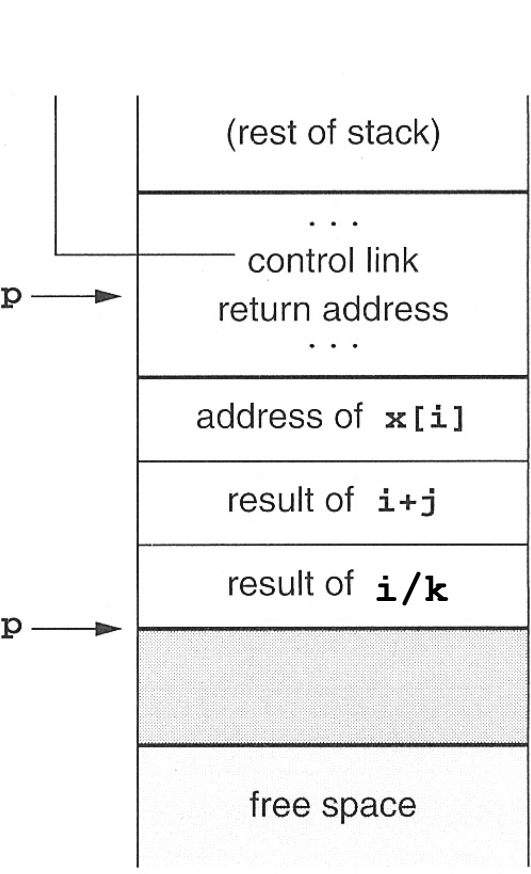

Antar strikt beregning fra venstre mot høyre. Kallet f(j) kan forandre verdier.

Activation record of procedure containing the expression

Stack of temporaries

New activation record of call to **f** (about to be created)

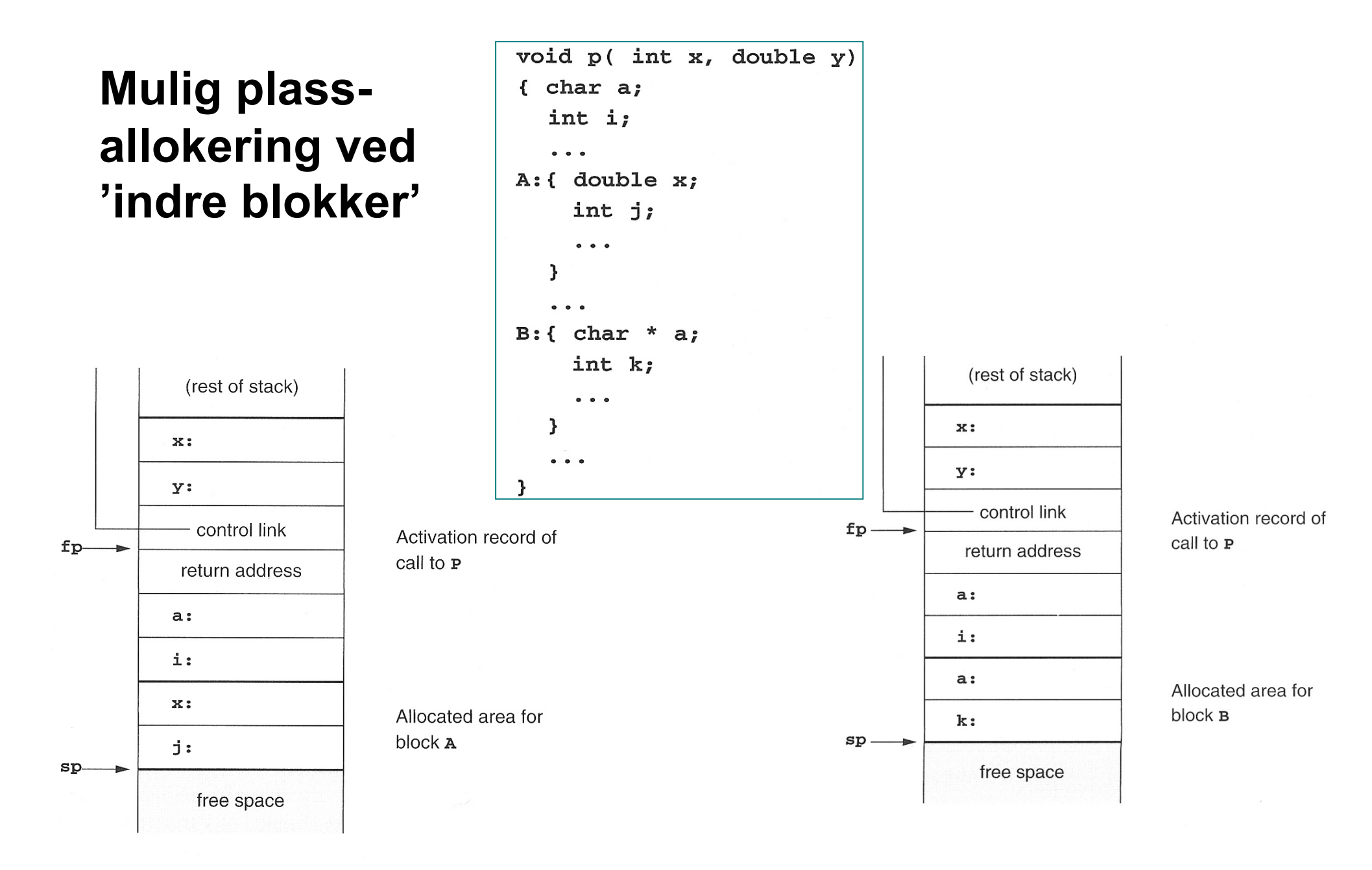

### **Prosedyrer inne i prosedyrer**

- **Nestede prosedyrer**
- **Nested klasser (inner** classes) kan behandles på samme måte.

```
program nonLocalRef;
                               procedure p;
                               var n: integer;
                                    procedure q;
                                    begin
                                      (* a reference to n is now)non-local non-global *)
                                    end; (* \alpha * )procedure r(n: integer);
                                    begin
                                      q_iend; (* r * )begin (* p * )n := 1;r(2);
                               end; (* p * )begin (* main *)p;
                               end.
4/1/11 16
```
#### Et første forsøk

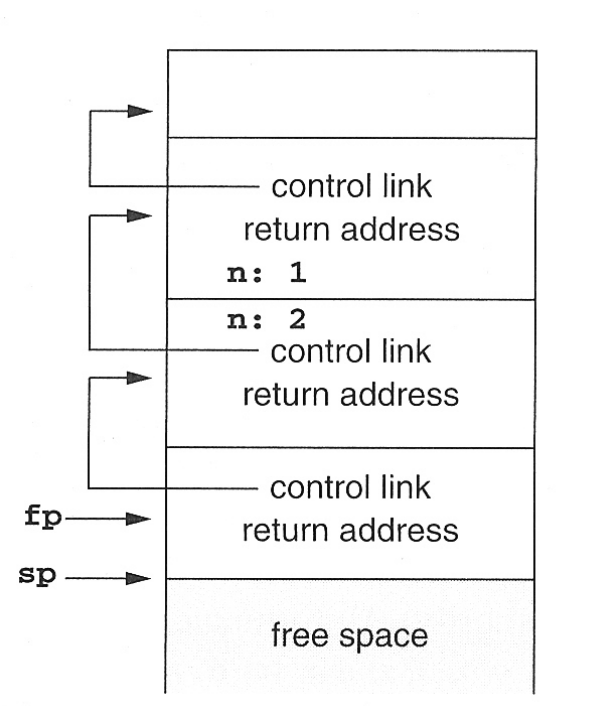

Hvordan kan vi

aksessere 'n' i 'p' ?

Activation record of main program

Activation record of call to p

Activation record of call to  $r$ 

Activation record of call to g

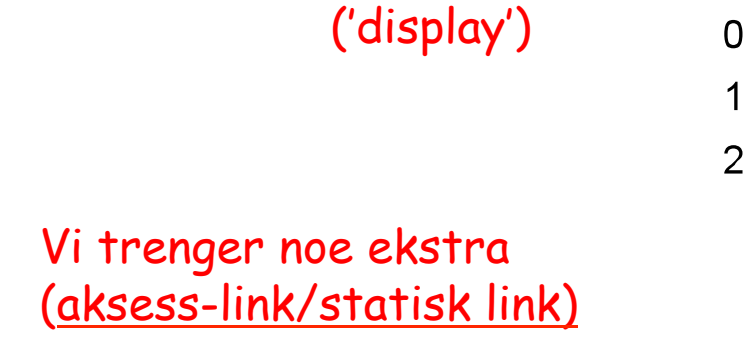

Kontekstvektor

KV

 $\Omega$ 

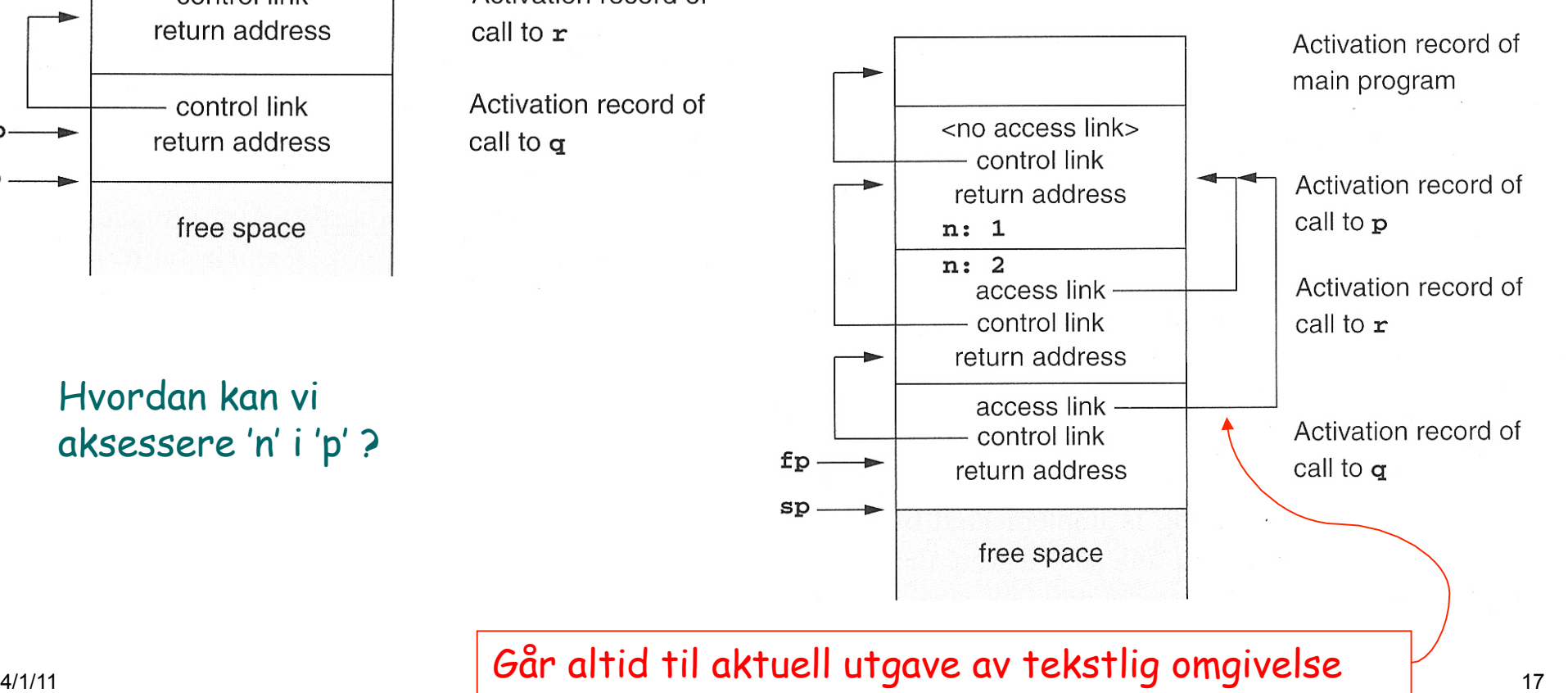

## **Eksempel med flere nivåer**

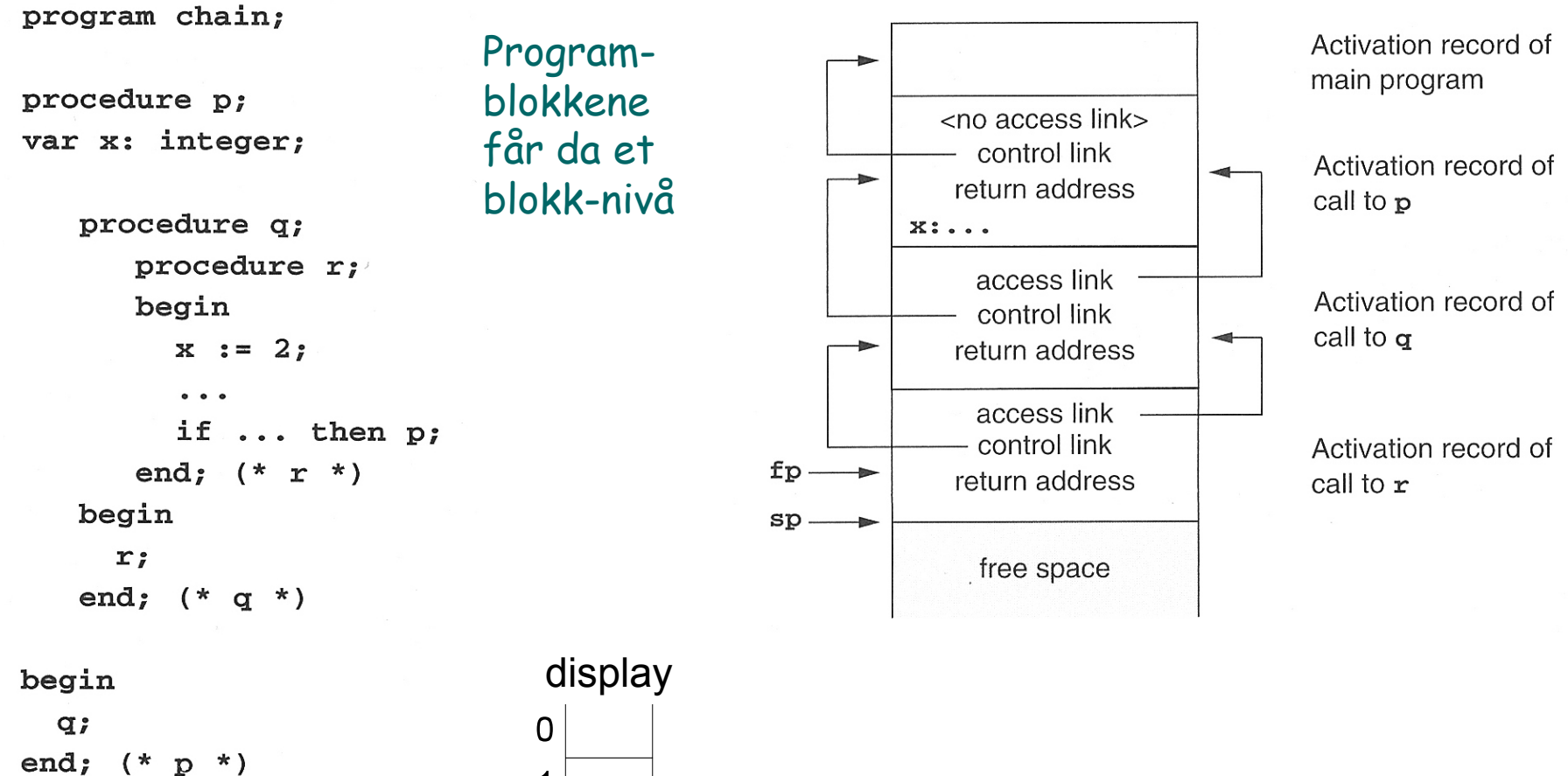

begin  $(*$  main  $*)$  $p;$ end.

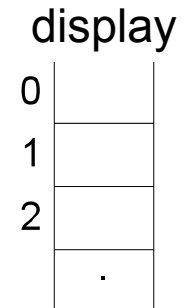

fp.al.al.x diff i blokknivå

## **Implementasjon av fp.al.al.al. ... al.x**

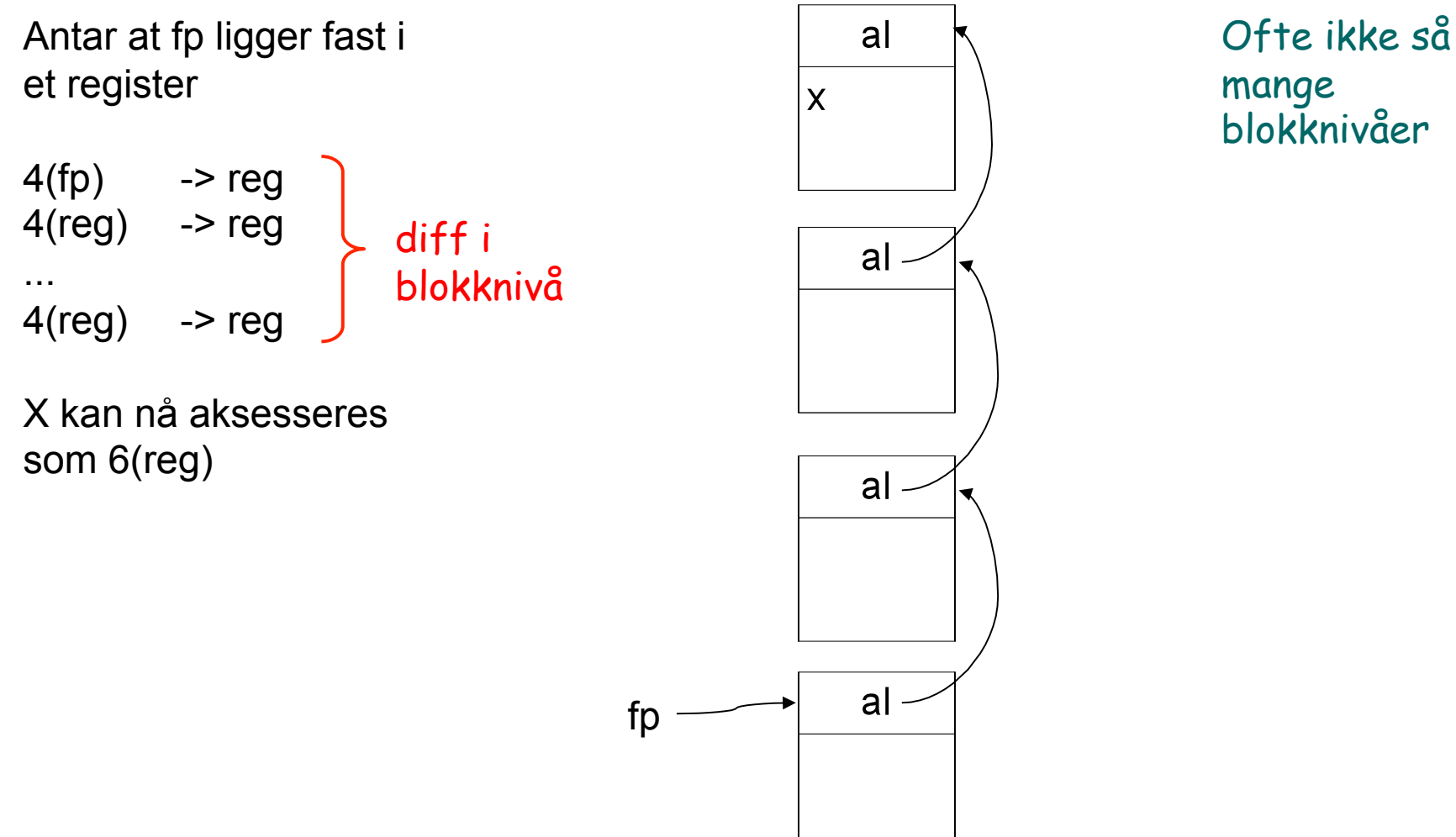

blokknivåer

## **Videre utførelse**

Hvordan skaffe acces-link ved kall? Kalleren vet hvor den er, og utfører

 ny aksess-link = fp.al.al....

(så mange som nivåforskjellen er)

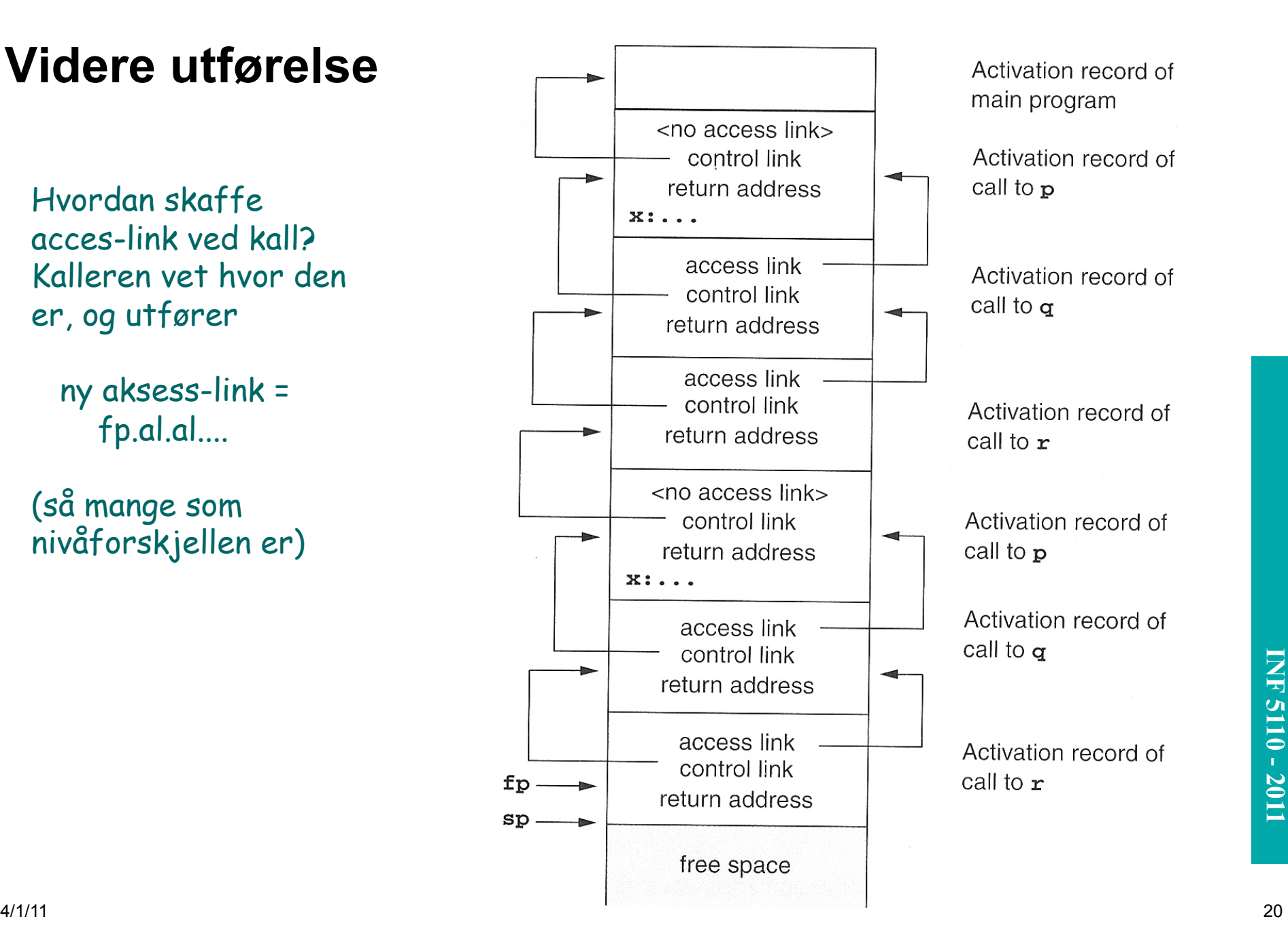

## **Prosedyrer som parametere**

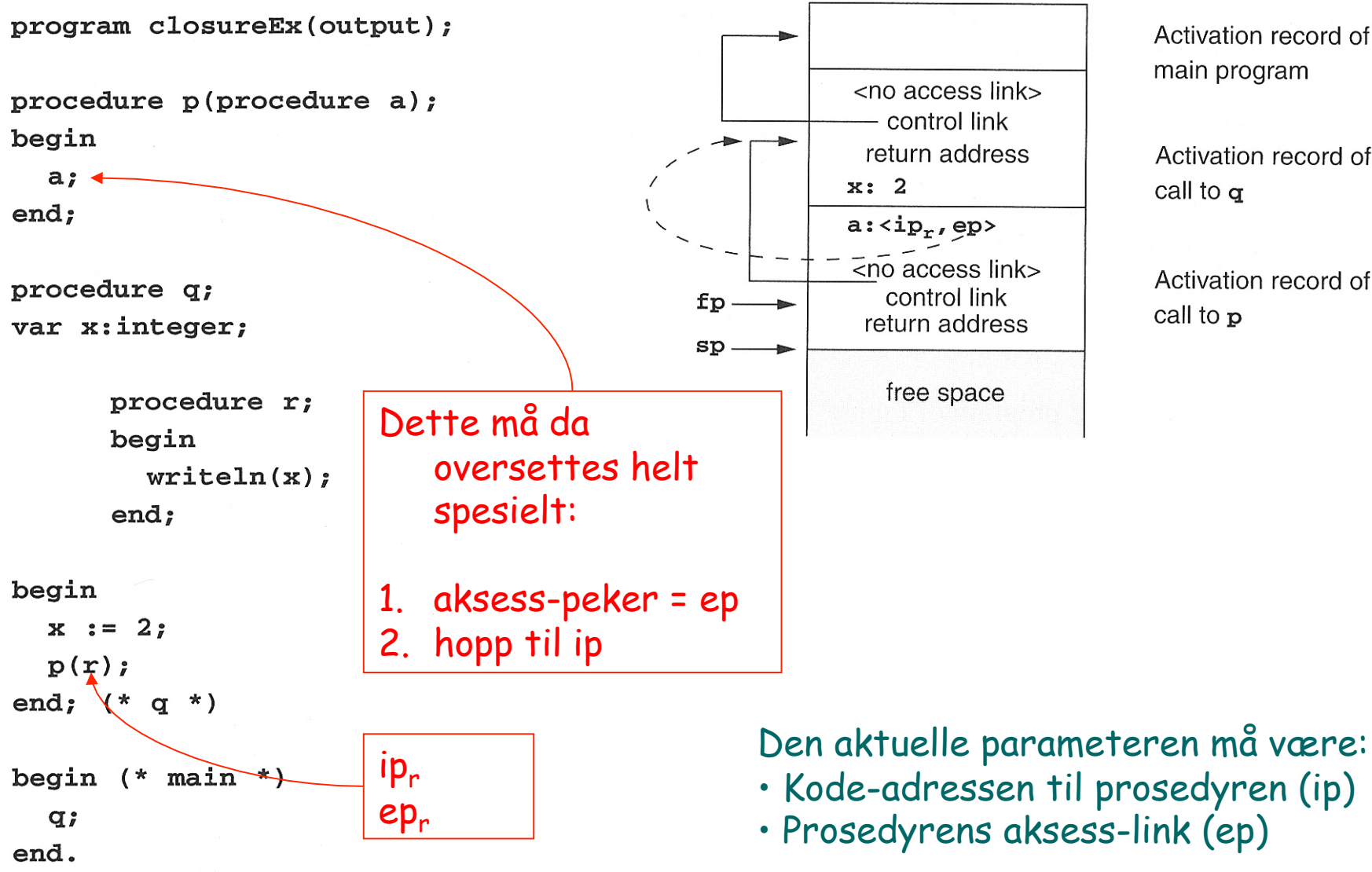

Activation record of main program

Activation record of call to  $\sigma$ 

Activation record of call to p

## **Kall av prosedyre levert som parameter**

**Etter kallet på den formelle** parameteren 'a' som aktuelt er 'r' i Q: Denne ser vi ikke på:

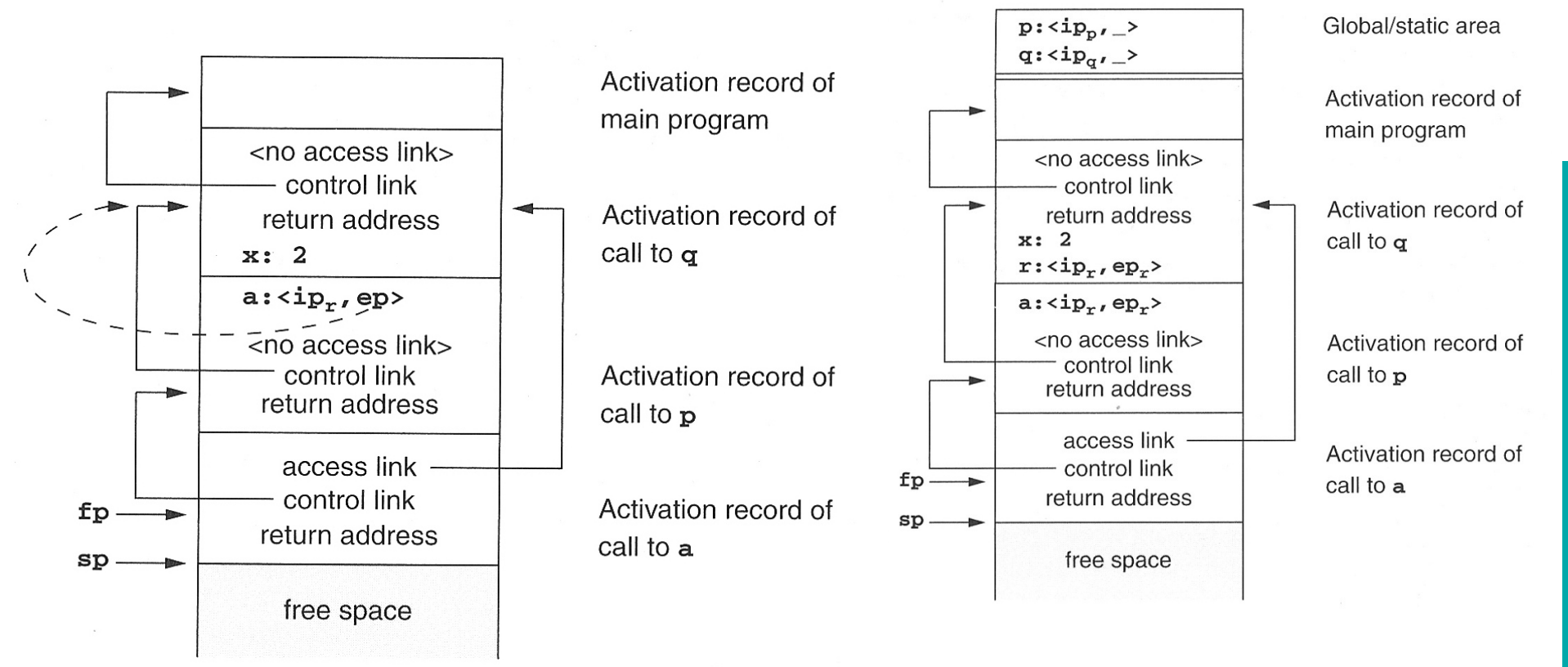

**INF 3110/4110 - 2004 INF 5110 - 2011 INF 5110 - 2011** 

# **Hva om vi skal ha 'access-link'?**

#### Ved prosedyrekall (entry)

- 1. Compute the arguments and store them in their correct positions in the new activation record of the procedure (pushing them in order onto the runtime stack will achieve this).
- 2. Store (push) the fp as the control link in the new activation record.
- 3. Change the fp so that it points to the beginning of the new activation record (if there is an sp, copying the sp into the fp at this point will achieve this).
- 4. Store the return address in the new activation record (if necessary).
- 5. Perform a jump to the code of the procedure to be called.

#### Ved prosedyre-exit

- 1. Copy the fp to the sp.
- 2. Load the control link into the fp.
- 3. Perform a jump to the return address.
- 4. Change the sp to pop the arguments.

+ aksess-link

- 1. Beregn ny aksess-link som  $nyal = fp.al.al$  ... (tilsvarende diff. i blokknivå mellom den kalte og kalleren – er 0 om den kalte er lokal i kalleren)
- 2. Push nyal på stakken

# **Objekt-orientering**

- Klasser og subklasser
- **Typede pekere**
- **Virtuelle og ikke-virtuelle metoder**

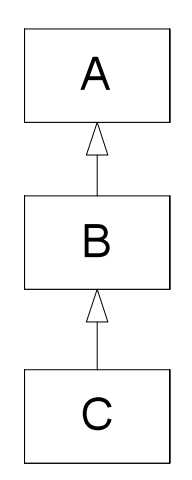

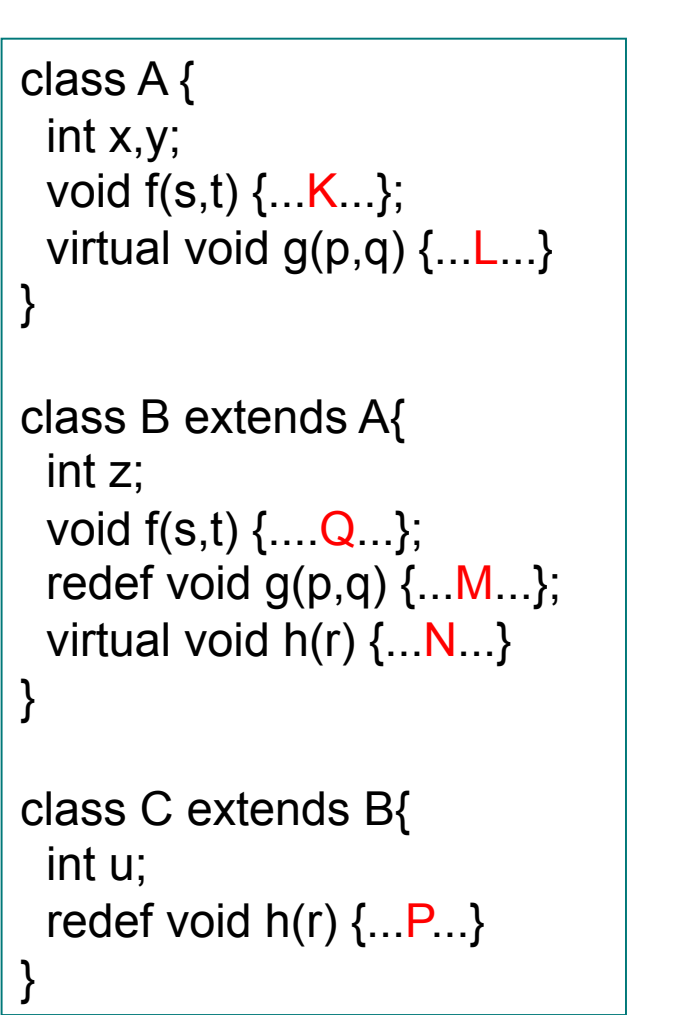

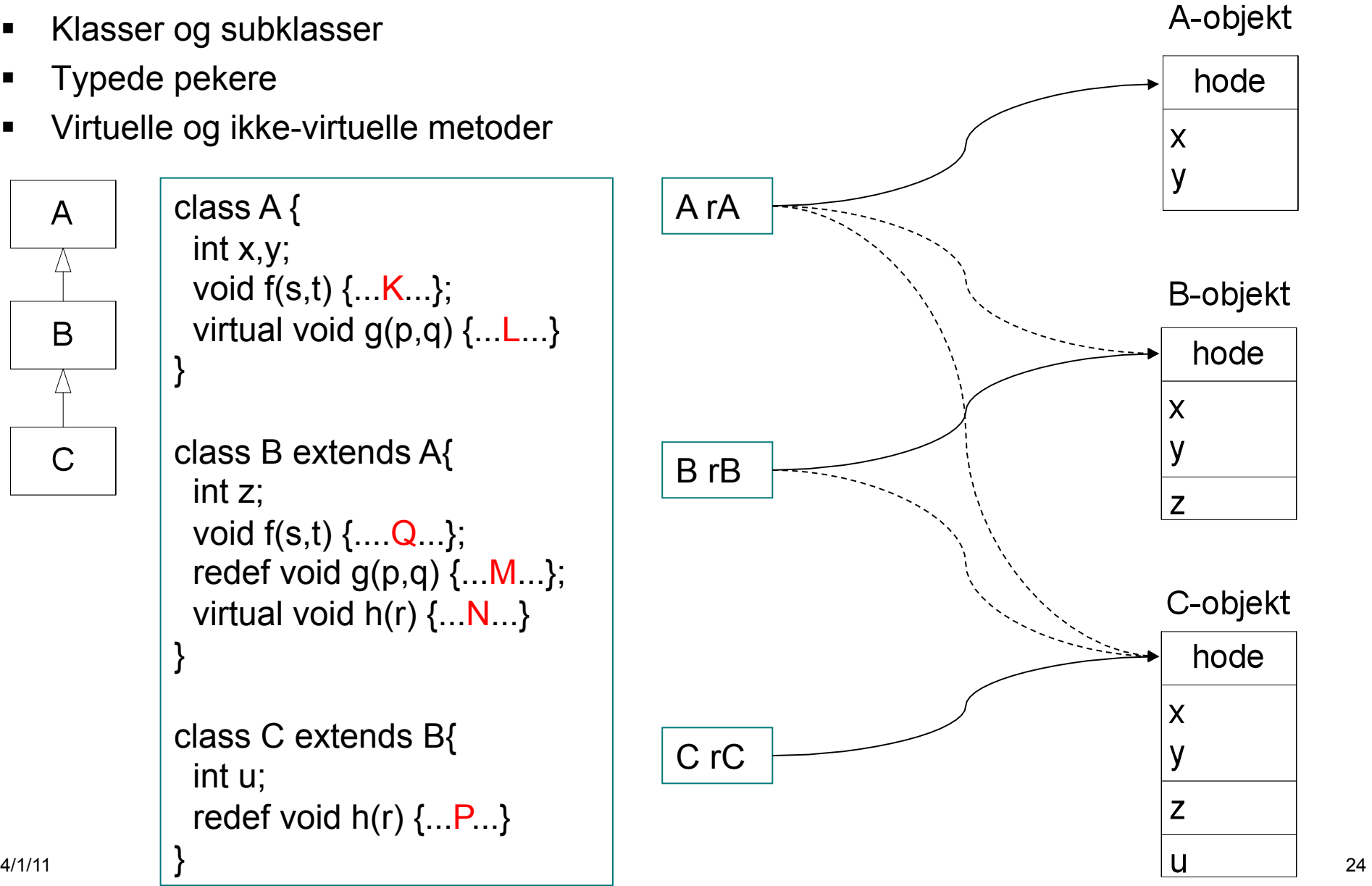

# **Kall på metoder**

- Kall på ikke-virtuelle metoder (bruk pekerens type)
	- $-$  rA.f(1,2) gir altid f i A (K)
	- $-$  rB.f(1,2) gir altid f i B  $(Q)$
	- $-$  rC.f(1,2) gir altid f i B  $(Q)$
- Kall på virtuelle metoder (bruk objektets type)

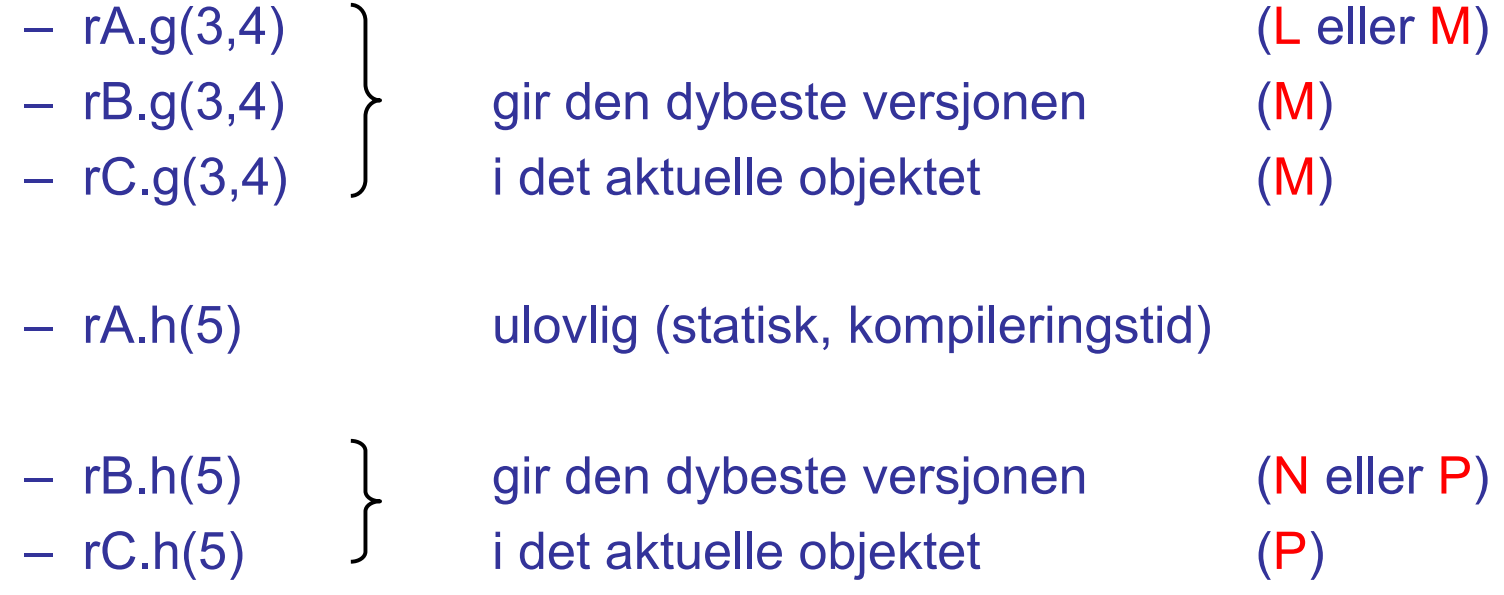

## **Implementasjon (typede pekere)**

- Kompilatorsjekk av rX.f(...), både virtuelle og ikke-virtuelle): f må være definert i X eller i superklassen til X
- De ikke-virtuelle bindes ferdig i kompilatoren
- De virtuelle nummereres (med 'offset') fra ytterste klasse og innover – redefinisjoner får samme nummer
- **La objekthodene inneholde en peker** til klassens felles virtuell-tabell

rA.g(...) implementeres slik:

call(rA.virttab[g\_offsett])

Kompilatoren vet: g\_offset = 0 h\_offset = 1

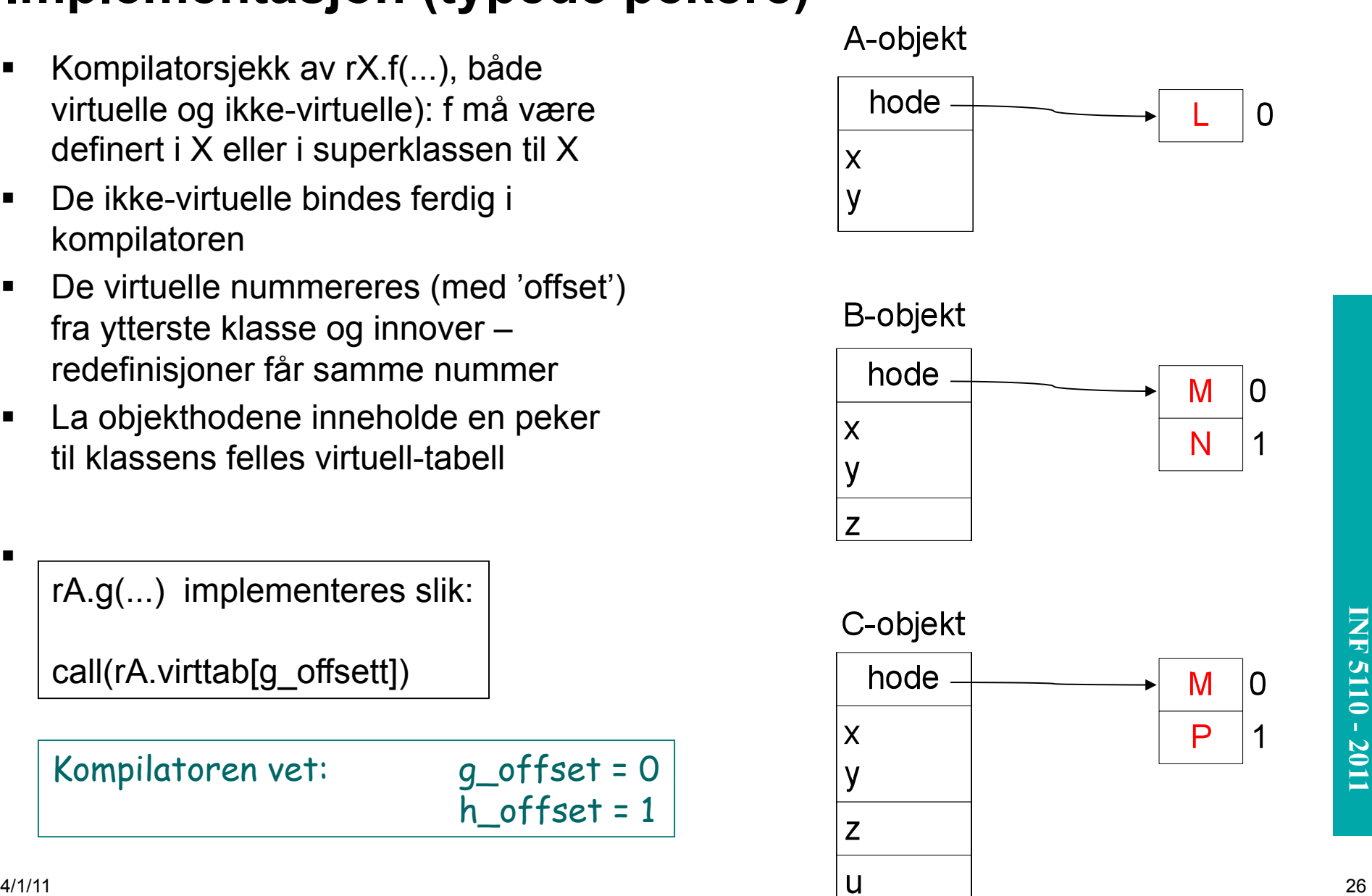

.

## **Impl. av virtuelle metoder som i boken (C++)**

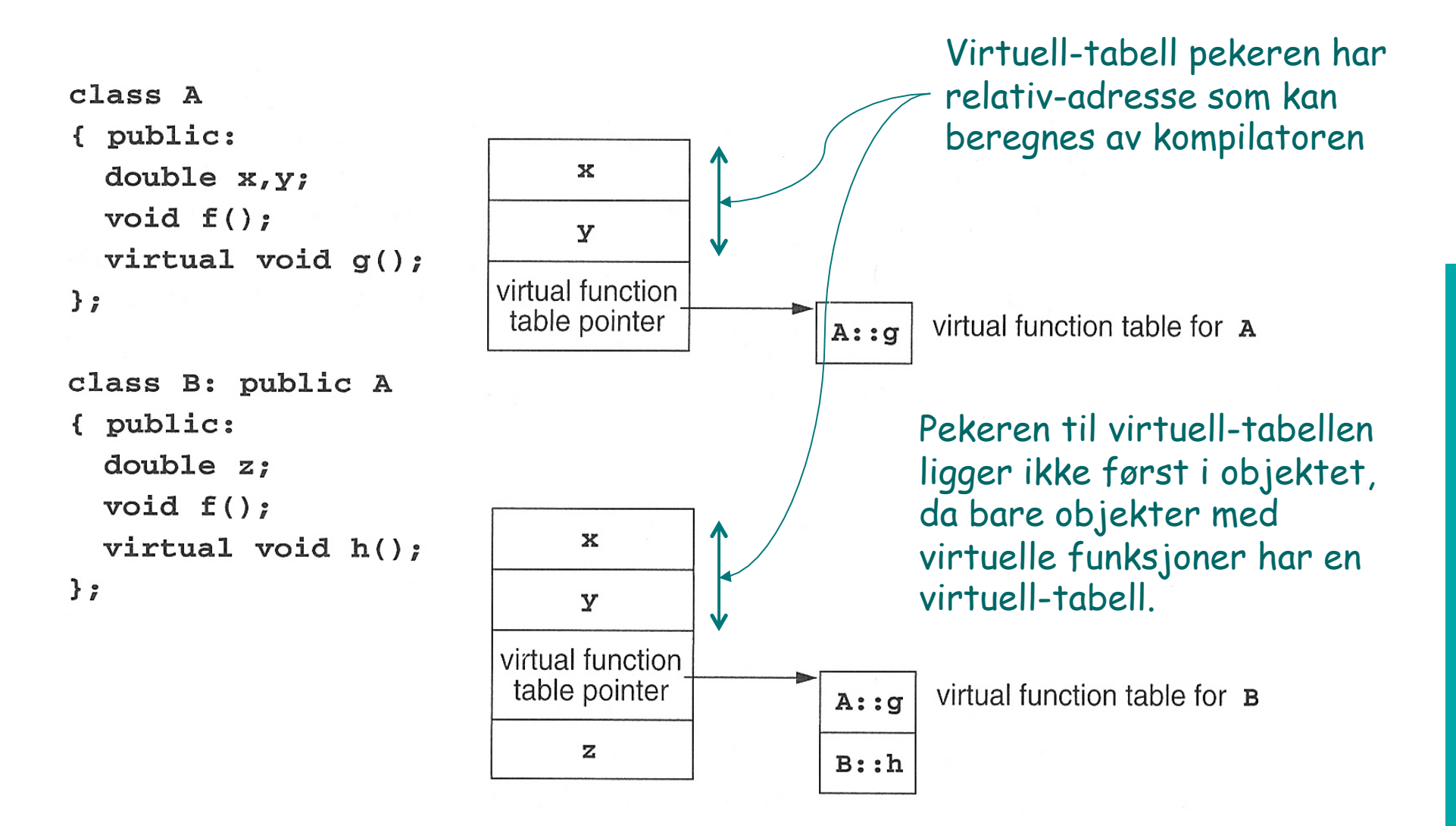

# **Utypede pekere (f.eks. Smalltalk)**

- **In Ikke-virtuelle metoder finnes ikke**
- **Problem med virtuell-tabeller: Alle** virtuell-tabeller måtte innholde alle metoder i alle klasser, altså for stor.
- **I** I tillegg: I Smalltalk kan man legge til metoder underveis
- Derfor (antar at f er fjernet):

r.g(...) implementeres slik:

- 1. Gå til objektets klasse
- 2. Let etter 'g' ut gjennom superklassene

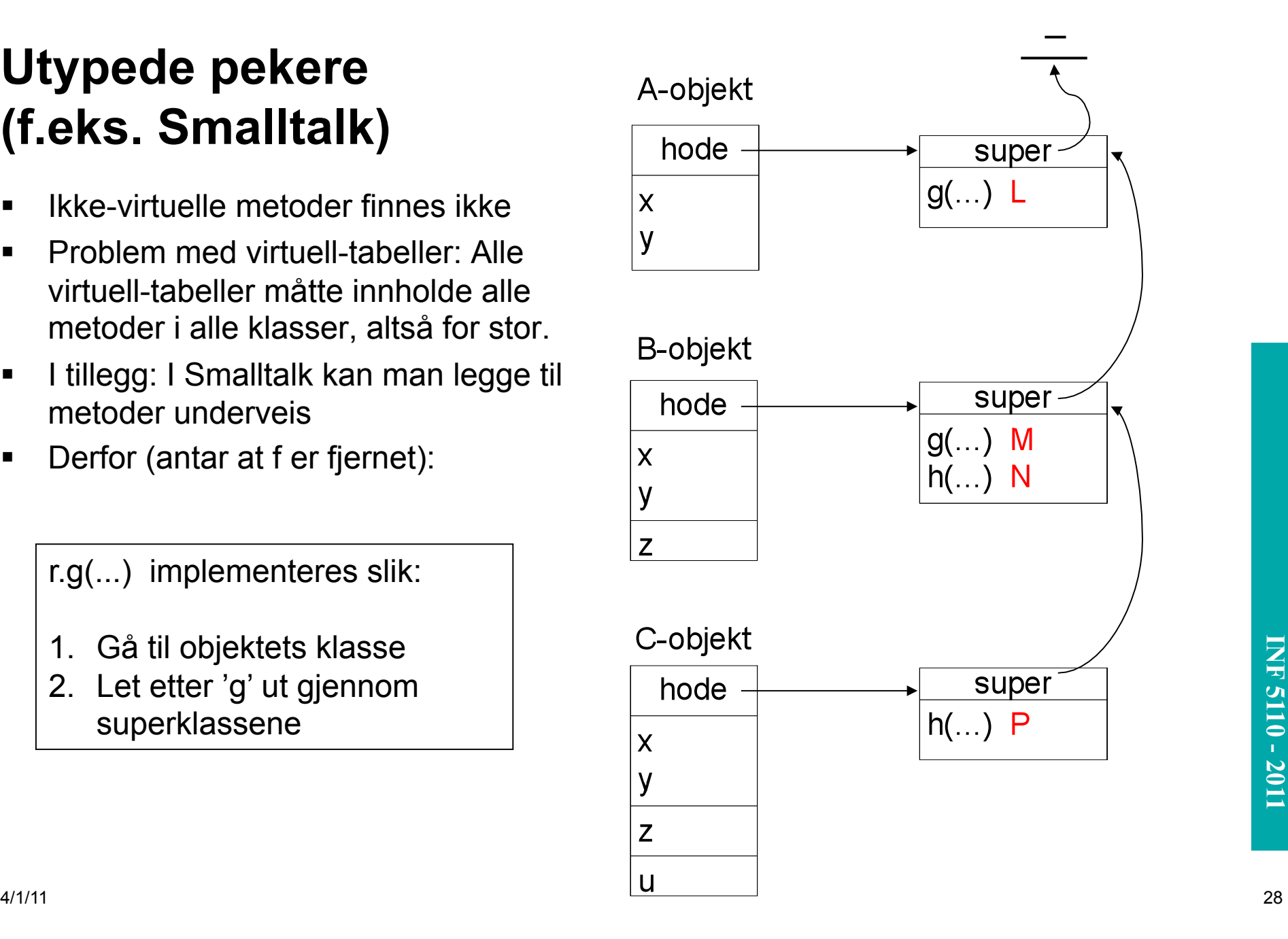